## <span id="page-0-0"></span>Estruturas de Dados I **Sacos**

Igor Machado Coelho

29/03/2021

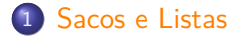

- [Tipo Abstrato: Saco](#page-5-0)
- [Lista Encadeada](#page-12-0)
- [Extensões de Listas Encadeadas](#page-25-0)
- [Vetores como Sacos](#page-31-0)
- [Análise de Complexidade](#page-43-0)
- [Agradecimentos](#page-46-0)

# <span id="page-2-0"></span>Section 1

[Sacos e Listas](#page-2-0)

### Pré-Requisitos

São requisitos para essa aula o conhecimento de:

- Introdução/Fundamentos de Programação (em alguma linguagem de programação)
- $\bullet$  Interesse em aprender  $C/C++$
- Noções de tipos de dados

## Material Complementar

Materiais complementares:

- Livro: R. Sedgewick and K. Wayne, Algorithms, 4th Edition, Addison-Wesley, 2011
- Códigos em Java: https://algs4.cs.princeton.edu/code/

## Section 2

## <span id="page-5-0"></span>[Tipo Abstrato: Saco](#page-5-0)

### Saco

O Saco ou Bolsa (do inglês Bag) é um Tipo Abstrato de Dado (TAD) que serve para agregar elementos de um tipo pré-definido (estrutura homogênea).

Em um saco de produtos, por exemplo:

- Se consegue "inserir" (do inglês add) novos produtos
- Podemos "percorrer" ou "iterar" (do inglês iterate) sobre os produtos
- Podemos "buscar" ou "encontrar" (do inglês find) um produto específico
- Podemos "remover" (do inglês remove) um dado produto

O Saco é também conhecido como multiset e alguns autores não consideram operações de remoção. <sup>1</sup>

 $1$ De acordo com [NIST](https://xlinux.nist.gov/dads/HTML/bag.html) "An unordered collection of values that may have duplicates".

Sacos são estruturas fundamentais na própria computação, como o conceito de multiset. Diferente de um set, não se exige que elementos sejam únicos.

Em Python, a classe Counter representa um tipo de saco. Em Java, a interface Bag representa um saco. Em  $C_{++}$ , pode-se considerar containers como std::list e std::vector.

## Operações de um Saco (TAD)

Um Saco é um tipo abstrato de dado (TAD) que consiste de 4 operações básicas:

- adicionar (add)
- iterar (*iterate*)
- buscar (find)
- remover (remove)

Note que o Saco não tem conceito de indexação nem uma ordem específica de percurso / ordenação dos elementos. Elementos podem ser repetidos.

```
Veja operações: adiciona('c'); adiciona('a'); adiciona('b');
adiciona('a');
```
Podemos responder as perguntas: 'a' existe? 'd' existe?

Quais estruturas de dados podem ser usadas para implementar as operações de um Saco?

Apresentaremos inicialmente a implementação do TAD Saco através de Listas Encadeadas, embora também possa ser feito através de Arrays.

# Definição do Conceito Saco em C++

O conceito de saco somente requer suas operações básicas. Como consideramos um saco genérica (saco de inteiro, char, etc), definimos um conceito genérico chamado SacoTAD:

```
template <typename Agregado>
concept bool
SacoTAD = requires(Agregado a, typename Agregado::Tipo t,
                     typename Agregado::ItTipo it) {
   // requer operação 'adiciona' sobre tipo 't'
   {a.adiciona(t)};
   // requer operação 'itera' (retorna 'it')
   {a.itera()};
   // requer operação 'busca' sobre tipo 't' (retorna 'it')
   {a.busca(t)};
   // requer operação 'remove'
   {a.remove(it)};
};
```
### Utilização do SacoTAD

Antes de completar as funções pendentes, utilizaremos um SacoTAD:

```
int main () {
   SacoTAD s = ...; // alguma implementação
   s.cria();
   s.adiciona('c');
   s.adiciona('a');
   s.adiciona('b');
   s.adiciona('a');
   printf("%d\n", s.busca('a').terminou()); // 0
   printf("%d\n", s.busca('d').terminou()); // 1
   for (auto it = s.itera(); !it.terminou(); it.proximo())
      printf(\sqrt[m]{c\n}, it.atual()); // a b a c (em qual ordem?)
   s.remove(s.busca('b'));
   s.libera();
```

```
...
```
## <span id="page-12-0"></span>Section 3

### [Lista Encadeada](#page-12-0)

As listas encadeadas possibilitam a inclusão de elementos em quantidade arbitrária (limitada à memória do computador), através de nós de encadeamento.

Veja operações: adiciona('c'); adiciona('a'); adiciona('b'); adiciona('a');

 $\left[\text{inicio}\rightarrow\right]\left[a\right]\rightarrow\left[\left[b\right]\rightarrow\right]\left[a\right]\rightarrow\left[\left[c\right]\rightarrow0\right]$ 

## Implementação (I)

Consideraremos uma lista encadeada de caracteres. Para tal, definimos um agregado que contenha elementos, e outro que represente um iterador.

```
class NoEnc1
{
public:
   char dado;
   NoEnc1* proximo;
};
class IteradorNoEnc1
{
public:
   NoEnc1* no; // no atual
   char atual(); // inglês 'current'
   bool terminou(); // inglês 'isDone'
   void proximo(); // inglês 'next'
<u>};</u>
```
### Implementação (II)

```
class ListaEnc1
{
public:
  typedef char Tipo;
   typedef IteradorNoEnc1 ItTipo;
   NoEnc1* inicio; // inicio da lista
   int N; // num. de elementos na lista
  void cria(); // inicializa agregado
  void libera(); // finaliza agregado
  void adiciona(Tipo dado);
   ItTipo itera();
   ItTipo busca(Tipo dado);
   void remove(ItTipo it);
};
```
*// verifica se agregado ListaEnc1 satisfaz conceito SacoTAD*

**static\_assert**(SacoTAD<ListaEnc1>);

## Utilização da ListaEnc1

Antes de completar as funções pendentes, utilizaremos a ListaEnc1:

```
int main () {
   ListaEnc1 l;
   l.cria();
   l.adiciona('c');
   l.adiciona('a');
   l.adiciona('b');
   l.adiciona('a');
   print(f("%d\nu", 1.busca('a').terminou());printf("%d\n", 1.busca('d') .terminou());
   for(auto it = l.itera(); !it.terminou(); it.proximo()) {
      printf("%c\n", it.atual());
   }
   l.libera();
```
...

### Implementação: Cria e Libera

A operação cria inicializa a estrutura para uso, e a função libera desaloca os recursos dinâmicos.

```
class ListaEnc1 {
...
void cria() {
   \text{this} \rightarrow \text{N} = 0;}
void libera() {
   while (this->inicio != 0) {
       auto* prox = this->inicio->proximo;
       delete this->inicio;
       this->inicio = prox;
   }
   this \rightarrow N = 0;
```
} ...

#### Implementação: Adiciona

A operação adiciona em uma lista encadeada adiciona um novo elemento na "cabeça" da lista (no início).

```
class ListaEnc1 {
```

```
...
void adiciona(char dado) {
   auto* no = new NoEnc1{.dado = dado, .proximo = inicio};
   this->inicio = no;
   \text{this->N++:} // N = N + 1}
...
```
}

#### Conceito: IteradorTAD

Podemos definir um tipo abstrato para o iterador, denominado IteradorTAD.

```
template <typename Agregado>
concept bool
#endif
        IteradorTAD = requires(Agregado a)
```

```
{
   // requer operação 'terminou' (retorna booleano)
   {a.terminou()};
   // requer operação 'atual' (retorna elemento)
   {a.atual()};// requer operação 'proximo'
   {a.proximo()};
```

```
};
```
## Implementação: Iterador

As operações do iterador utilizam um marcador/sentinela onde o ponteiro atual vale zero quando não existe mais um próximo.

```
class IteradorNoEnc1 {
```

```
NoEnc1* no;
char atual() {
   return this->no->dado;
}
bool terminou() {
   return this->no == 0;
}
void proximo() {
   this->no = this->no->proximo;
}
```
*// verifica se agregado IteradorNoEnc1 satisfaz conceito IteradorTAD* static\_assert(IteradorTAD<IteradorNoEnc1>);

}

A operação itera em uma lista encadeada retorna o iterador da lista, posicionado no começo.

```
class ListaEnc1 {
...
IteradorNoEnc1 itera() {
   IteradorNoEnc1 it{.no = this->inicio};
   return it;
}
...
}
```
### Implementação: Busca

A operação busca em uma lista encadeada utiliza o iterador da lista, posicionado no começo, para encontrar o elemento, retornando o iterador atualizado na posição correspondente.

```
class ListaEnc1 {
...
IteradorNoEnc1 busca(char dado) {
   auto it = this->itera();
   while (!it.terminou())
   {
      if (it.atual() == dado)return it;
      it.proximo();
   }
   return it;
```
} ... }

### Implementação: Busca Recursiva

A busca pode ser feita de forma recursiva também:

```
IteradorNoEnc1 buscarec(IteradorNoEnc1 it, char dado)
{
   if(it.terminou() || it.atual() == dado)return it;
   else
   {
      it.proximo();
      return buscarec(it, dado);
   }
}
```
#### Implementação: Remoção

A remoção de um elemento ocorre a partir de um iterador.

```
class ListaEnc1 {
```

```
...
void remove(IteradorNoEnc1 it)
{
   auto *prox = it.no->proximo;
   (*it.no) = (*it.no->proximo); // sobrescrita
   delete prox;
   this->N--; // N = N - 1
}
...
```
}

## Section 4

### <span id="page-25-0"></span>[Extensões de Listas Encadeadas](#page-25-0)

#### Extensões de Listas Encadeadas

A implementação de listas encadeadas tipicamente permite acesso bidirecional, com um ponteiro anterior além de um proximo. Este tipo de lista é chamado de Lista Duplamente Encadeada.

```
class NoDuploEnc1
{
public:
   char dado;
   NoDuploEnc1* anterior;
   NoDuploEnc1* proximo;
};
```
**Desafio:** Implemente as operações da lista!

**Dica:** para simplificar operações nos extremos da lista, pode-se utilizar um nó sentinela de Cabeça e Cauda.

### Iteradores de Range em  $C_{++}$

É possível transformar a implementação da ListaEnc1 para uso em for do tipo range, em  $C_{++}$ . Exemplo:

```
int main() {
   SacofAD s = ListaEnc1();
   s.cria();
   s.adiciona('c');
   s.adiciona('a');
   s.adiciona('b');
   s.adiciona('a');
   printf("%d\n", s.busca('a').terminou()); // 0
   printf("%d\n", s.busca('d').terminou()); // 1
   printf("%d\n", buscarec(s.itera(), 'd').terminou()); // 1
   for (auto x : s)
      printf("%c\n", x); // a b a c
```
...

### Implementação: Iterador de Range

Por padrão, a linguagem  $C++$  exige os métodos begin() e end() para inicio e fim do processo de iteração, no agregado ListaEnc1. Por outro lado, os métodos terminou(), proximo() e atual() são substituídos pelos operadores ==, ++ e \*, no agregado IteradorNoEnc1.

```
class ListaEnc1
```
{

```
...
  // iterador de início
  IteradorNoEnc1 begin() {
      return itera();
  }
```

```
// sentinela de final da iteração
IteradorNoEnc1 end() {
  return IteradorNoEnc1{.no = 0};
}
```
## Implementação de Operadores no Iterador

**Tópico Avançado**: os métodos terminou(), proximo() e atual() são substituídos pelos operadores ==,  $++ e *$ , no agregado IteradorNoEnc1.

```
class IteradorNoEnc1
{
public:
  NoEnc1* no; // elemento atual
   ... // demais métodos omitidos
   char operator*() { return atual(); }
   bool operator!=(const IteradorNoEnc1& other) {
     return no != other.no;
   }
   void operator++() { proximo(); }
};
```
Fim implementações (listas)

Fim parte de implementações de listas.

## <span id="page-31-0"></span>Section 5

### [Vetores como Sacos](#page-31-0)

Os vetores podem ser utilizados como sacos, basta incluir os elementos sequencialmente à medida que forem adicionados.

```
Veja operações: adiciona('c'); adiciona('a'); adiciona('b');
adiciona('a');
```

```
|c|a|b|a|0 1 2 3
```
#### Implementação

Consideraremos um vetor de caracteres pré-alocado com capacidade MAX\_N.

```
constexpr int MAX N = 10000;
class SacoVetor1 {
public:
  typedef char Tipo;
  typedef IteradorVetor1 ItTipo;
  Tipo elementos[MAX_N]; // elementos
  int N; // num. de elementos na lista
  void cria(); // inicializa agregado
  void libera(); // finaliza agregado
  void adiciona(Tipo dado);
  ItTipo itera();
  ItTipo busca(Tipo dado);
  void remove(ItTipo it);
```
};

### Utilização da SacoVetor1

Antes de completar as funções pendentes, utilizaremos a SacoVetor1:

```
int main () {
   SacofAD s = Sacofetor1();
   s.cria();
   s.adiciona('c');
   s.adiciona('a');
   s.adiciona('b');
   s.adiciona('a');
   printf("%d\n", s.busca('a').terminou());
   print(f("%d\n', s.busca('d').terminou());for(auto it = s.itera(); !it.terminou(); it.proximo()) {
      printf(\sqrt[m]{c\n}, it.atual()); // c a b a (nesta ordem)
   }
   l.libera();
```
...

#### Implementação: Cria e Libera

A operação cria inicializa a estrutura para uso, e a função libera não desaloca nada.

```
class SacoVetor1 {
...
void cria() {
    \text{this} \rightarrow \text{N} = 0;
}
void libera() {
    \text{this} \rightarrow \text{N} = 0;}
...
}
```
## Implementação: Adiciona

A operação adiciona no final do vetor.

```
class SacoVetor1 {
```

```
...
void adiciona(char dado) {
   this->elementos[N] = dado;
   this->N++; // N = N + 1}
...
}
```
### Implementação do Iterador

Precisamos ainda de uma definição de iterador.

```
class IteradorVetor1
{
public:
   char* elemento; // elemento atual
   char* sentinela; // elemento sentinela "final"
   char atual() { return *this->elemento };
   bool terminou() { return elemento == sentinela; }
   void proximo() { this->elemento++; }
};
// verifica se agregado satisfaz conceito IteradorTAD
static_assert(IteradorTAD<IteradorVetor1>);
// verifica se agregado SacoVetor1 satisfaz conceito SacoTAD
static assert(SacoTAD<SacoVetor1>);
```
#### Implementação: Itera

A operação itera adiciona a posição atual (vetor decai a um ponteiro), bem como uma posição sentinela final.

```
class SacoVetor1 {
...
IteradorVetor1 itera() {
   IteradorVetor1 it{
       .elemento = this->elementos,
       .sentinela = this->elementos + N};
   return it;
}
...
}
```
#### Implementação: Busca

A operação busca em um vetor faz um percurso direto (alternativa sem utilizar o iterador).

```
class SacoVetor1 {
```

```
...
IteradorVetor1 busca(char dado) {
   for (int i = 0; i < N; i++)
      if (elementos[i] == dado)
         return IteradorVetor1{
             .elemento = this->elementos + i,
             .sentinela = this->elementos + N};
   return IteradorVetor1{
       .elemento = this->elementos + N,
       .sentinela = this->elementos + N};
```
} ... }

#### Implementação: Busca Recursiva

A busca pode ser feita de forma recursiva também (utilizando o iterador): IteradorVetor1 buscarec(IteradorVetor1 it, char dado) {  $if(it.terminou() || it.atual() == dado)$ **return** it; **else** { it.proximo(); **return** buscarec(it, dado); } }

#### Implementação: Remoção

A remoção de um elemento exige realocação/cópia dos elementos posteriores.

```
class SacoVetor1 {
...
void remove(IteradorVetor1 it)
{
   auto* i = it.elemento;
   while (i := (this - \lambda element \circ f \circ h))) {
       (*i) = *(i + 1):i++;
   }
   this->N--; // N = N - 1}
...
```
}

### Fim implementações

Fim parte de implementações.

## Section 6

# <span id="page-43-0"></span>[Análise de Complexidade](#page-43-0)

#### Saco: Revisão Geral

- Para que serve um saco?
- Quais são os métodos de uma saco?
- Qual é a complexidade de cada método de uma Lista Encadeada?
- Quais recursos são desejáveis para estender a funcionalidade de uma lista?

# Bibliografia Recomendada

Além da bibliografia do curso, recomendamos para esse tópico:

- Szwarcfiter, J.L; Markenzon, L. Estruturas de Dados e seus Algoritmos. Rio de Janeiro, LTC, 1994. Bibliografia Adicional:
- Cerqueira, R.; Celes, W.; Rangel, J.L. Introdução a estruturas de dados: com técnicas de programação em C. Editora, 2004.
- Cormen, T.H.; Leiserson, C.E.; Rivest, R.L.; Stein Algoritmos: Teoria e Prática. Ed. Campus, 2002.
- Cormen, T.H.; Leiserson, C.E.; Rivest, R.L.; Stein, C. Introduction to Algorithms, 3rd ed.. The MIT Press, 2009.
- Preiss, B.R. Estruturas de Dados e Algoritmos Ed. Campus, 2000;
- Knuth, D.E. The Art of Computer Programming Vols I e III. 2nd Edition. Addison Wesley, 1973.
- Graham, R.L., Knuth, D.E., Patashnik, O. Matemática Concreta. Segunda Edição, Rio de Janeiro, LTC, 1995.
- Livro "The  $C_{++}$  Programming Language" de Bjarne Stroustrup
- $\bullet$  Dicas e normas C++: https://github.com/isocpp/CppCoreGuidelines

# <span id="page-46-0"></span>Section 7

[Agradecimentos](#page-46-0)

Em especial, agradeço aos colegas que elaboraram bons materiais, como o prof. Fabiano Oliveira (IME-UERJ), e o prof. Jayme Szwarcfiter cujos conceitos formam o cerne desses slides.

Estendo os agradecimentos aos demais colegas que colaboraram com a elaboração do material do curso de [Pesquisa Operacional,](https://github.com/igormcoelho/curso-pesquisa-operacional-i) que abriu caminho para verificação prática dessa tecnologia de slides.

### **Software**

Esse material de curso só é possível graças aos inúmeros projetos de código-aberto que são necessários a ele, incluindo:

- **o** pandoc
- LaTeX
- GNU/Linux
- git
- markdown-preview-enhanced (github)
- visual studio code
- atom
- **•** revealjs
- groomit-mpx (screen drawing tool)
- xournal (screen drawing tool)

 $\bullet$  ...

Agradecimento especial a empresas que suportam projetos livres envolvidos nesse curso:

- **o** github
- $\bullet$  gitlab
- **•** microsoft
- **o** google
- $\bullet$  ...

Esses slides foram escritos utilizando pandoc, segundo o tutorial ilectures:

https://igormcoelho.github.io/ilectures-pandoc/

Exceto expressamente mencionado (com as devidas ressalvas ao material cedido por colegas), a licença será Creative Commons.

**Licença:** CC-BY 4.0 2020

Igor Machado Coelho

[Estruturas de Dados I](#page-0-0) [Agradecimentos](#page-46-0)

## <span id="page-51-0"></span>This Slide Is Intentionally Blank (for goomit-mpx)